Департамент образования Администрации города Екатеринбурга Управление образования Ленинского района города Екатеринбурга Муниципальное автономное образовательное учреждение **Лицей №109**

МАОУ Лицея № 109

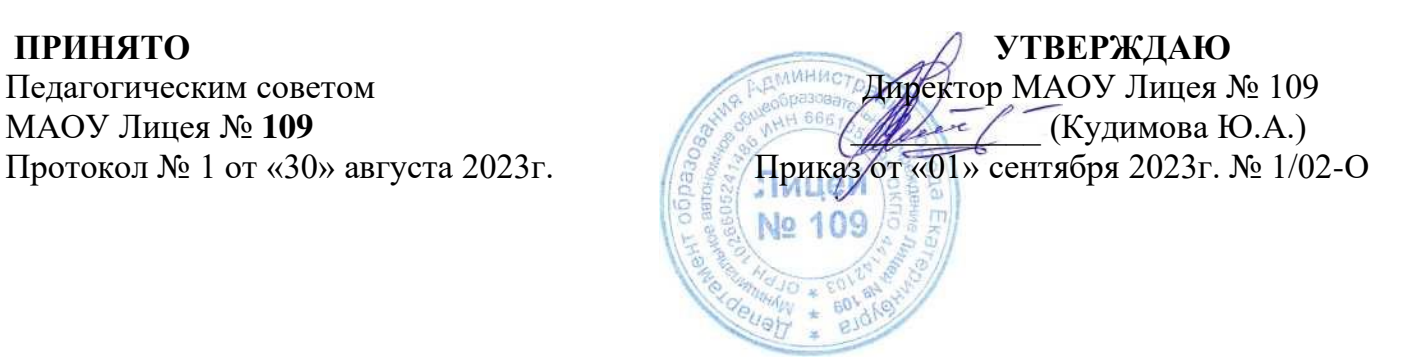

# **Программа внеурочной деятельности «Основы программирования на Python»**

 **Возраст обучающихся:** 13-14 лет  **Срок реализации:** 1 год  **Объем программы:** 34 часа

> **Автор-составитель:** Гребенкина Н.П. Учитель

Екатеринбург 2023

#### **Пояснительная записка**

Рабочая программа внеурочной деятельности «Основы программирования на Python» (далее — курс) для 7—9 классов, в том числе для обучающихся с особыми образовательными потребностями (для детей с ОВЗ и детейинвалидов). Программа составлена на основе требований Федерального государственного образовательного стандарта основного общего образования к результатам освоения основной программы основного общего образования (Приказ Министерства просвещения Российской Федерации от 31.05.2021 № 287 «Об утверждении федерального государственного образовательного стандарта основного общего образования»), с учѐтом Примерной программы воспитания (протокол Федерального учебно-методического объединения по общему образованию № 3/22 от 23.06.2022) и Примерной основной образовательной программы основного общего образования (протокол Федерального учебно-методического объединения по общему образованию№ 1/22 от 18.03.2022).

Рабочая программа курса даѐт представления о цели, задачах, общей стратегии обучения, воспитания и развития обучающихся средствами курса внеурочной деятельности, устанавливает содержание курса, предусматривает его структурирование по разделам и темам; предлагает распределение учебных часов по разделам и темам курса и последовательность их изучения с учѐтом межпредметных и внутрипредметных связей, логики учебного процесса, возрастных особенностей обучающихся, включает описание форм организации занятий и учебно-методического обеспечения образовательного процесса.

Рабочая программа курса определяет количественные и качественные характеристики учебного материала для каждого года изучения, в том числе планируемые результаты освоения обучающимися программы курса внеурочной деятельности на уровне основного общего образования. Программа служит основой для составления поурочного тематического планирования курса внеурочной деятельности учителем.

# ОБЩАЯ ХАРАКТЕРИСТИКА ПРОГРАММЫ ВНЕУРОЧНОЙ ДЕЯТЕЛЬНОСТИ «ОСНОВЫ ПРОГРАММИРОВАНИЯ НА PYTHON»

Программа курса внеурочной деятельности «Основы программирования на Python» отражает:

- сущность информатики как научной дисциплины, изучающей закономерности протекания и возможности автоматизации информационных процессов в различных системах;
- основные области применения информатики, прежде всего информационные технологии, управление и социальную сферу;
- междисциплинарный характер информатики и информационной деятельности.

Информатика характеризуется всѐ возрастающим числом междисциплинарныхсвязей, причѐм как на уровне понятийного аппарата, так и на уровне инструментария. Современная школьная информатика оказывает существенное влияние на формирование мировоззрения школьника, его жизненную позицию, закладывает основы понимания принциповфункционирования и использования информационных технологий как необходимого инструмента практически любой деятельности и одного из наиболее значимых технологических достижений современной цивилизации. Многие предметные знания и способы деятельности, освоенные обучающимися при изучении информатики, находят применение как в рамках образовательного процесса при изучении других предметных областей, так и в иных жизненных ситуациях, становятся значимыми для формирования качеств личности, т. е. ориентированы на формирование метапредметных и личностных результатов обучения. Курс внеурочной деятельности отражает и расширяет содержание четырѐх тематических разделов

информатики на уровне основного общего образования:

- 1) цифровая грамотность;
- 2) теоретические основы информатики;
- 3) алгоритмы и программирование;
- 4) информационные технологии.

#### ЦЕЛИ ПРОГРАММЫ ВНЕУРОЧНОЙ ДЕЯТЕЛЬНОСТИ «ОСНОВЫ ПРОГРАММИРОВАНИЯ НА PYTHON»

Целями изучения курса внеурочной деятельности «Основы программирования на Python» являются:

1) формирование основ мировоззрения, соответствующего современному уровню развития науки информатики, достижениям научно-технического прогресса и общественной практики, за счет развития представлений об информации как о важнейшем стратегическом ресурсе развития личности, государства, общества; понимание роли информационных процессов, информационных ресурсов и информационных технологий в условиях цифровой трансформации многих сфер жизни современного общества;

- $(2)$ обеспечение условий, способствующих развитию алгоритмического мышления как необходимого условия профессиональной деятельности в современном информационном обществе, предполагающего способность обучающегося разбивать сложные задачи на более простые подзадачи; сравнивать новые задачи с задачами, решенными ранее; определять шаги для достижения результата и т. д.;
- формирование цифровых навыков, в том числе ключевых компетенций цифровой  $3)$ экономики, таких как базовое программирование на Python, основы работы с данными, коммуникация в современных цифровых средах, информационная безопасность; воспитание ответственного и избирательного отношения к информации;
- формирование необходимых для успешной жизни в меняющемся мире универсальных 4) учебных действий (универсальных компетентностей) на основе средств и методов информатики и информационных технологий, в том числе овладение умениями работать с видами информации, самостоятельно планировать и осуществлять различными индивидуальную и коллективную информационную деятельность, представлять и оценивать ее результаты; формирование и развитие компетенций обучающихся в области использования информационно-коммуникационных технологий, в том числе знаний, умений и навыков работы с информацией, программирования, коммуникации в современных цифровых средах в условиях обеспечения информационной безопасности обучающегося;
- $5)$ воспитание ответственного и избирательного отношения к информации с учетом правовых и этических аспектов еѐ распространения, стремления к продолжению образования в области информационных технологий и созидательной деятельности с применением средств информационных технологий.

#### программы внеурочной деятельности «Основы программирования на Основные задачи **Python**

- сформировать у обучающихся:
	- понимание принципов устройства и функционирования объектов цифрового окружения,  $\left( \right)$ представления об истории и тенденциях развития информатики периода цифровой трансформации современного общества;
	- $(2)$ владение базовыми нормами информационной этики и права, основами информационной безопасности:
	- $3)$ знания, умения и навыки грамотной постановки задач, возникающих в практической деятельности, их решения с помощью информационных технологий; умения и навыки формализованного описания поставленных задач;
	- базовые знания об информационном моделировании, в том числе о математическом  $4)$ моделировании;
	- $5)$ знание основных алгоритмических структур и умение применять его для построения алгоритмов решения задач по их математическим моделям;
	- умения и навыки составления простых программ по построенному алгоритму на Python;  $6)$
	- умения и навыки эффективного использования основных типов прикладных программ 7) (приложений) обшего назначения и информационных систем для решения с их помошью практических задач;
	- 8) умение грамотно интерпретировать результаты решения практических задач с помощью информационных технологий, применять полученные результаты в практической леятельности.

#### МЕСТО ПРОГРАММЫ ВНЕУРОЧНОЙ ДЕЯТЕЛЬНОСТИ «ОСНОВЫ ПРОГРАММИРОВАНИЯ НА РҮТНОN» В УЧЕБНОМ ПЛАНЕ

Программа предназначена для организации внеурочной деятельности за счет направления «Дополнительное изучение учебных предметов». Программа курса внеурочной деятельности рассчитана на 102 учебных часа, по 1 ч в неделю в 7, 8 и 9 классах (34 ч в каждом классе).

Срок реализации программы внеурочной деятельности - три года.

Для каждого класса предусмотрено резервное учебное время, которое может быть использовано участниками образовательного процесса в целях формирования вариативной составляющей содержания конкретной рабочей программы. В резервные часы входят некоторые часы наповторение и занятия, посвящѐнные презентации продуктов проектной деятельности.

# **ПЛАНИРУЕМЫЕ РЕЗУЛЬТАТЫ ОСВОЕНИЯ КУРСА ВНЕУРОЧНОЙ ДЕЯТЕЛЬНОСТИ «ОСНОВЫ ПРОГРАММИРОВАНИЯ НА PYTHON»**

# ЛИЧНОСТНЫЕ РЕЗУЛЬТАТЫ

#### **Патриотическое воспитание:**

- ценностное отношение к отечественному культурному, историческому и научному наследию;
- понимание значения информатики как науки в жизни современного общества.

#### **Духовно-нравственное воспитание:**

- ориентация на моральные ценности и нормы в ситуациях нравственного выбора;
- готовность оценивать своѐ поведение и поступки, а также поведение и поступки других людей с позиции нравственных и правовых норм с учѐтом осознания последствий поступков;
- активное неприятие асоциальных поступков, в том числе в Интернете.

#### **Гражданское воспитание:**

- представление о социальных нормах и правилах межличностных отношений в коллективе, в том числе в социальных сообществах;
- соблюдение правил безопасности, в том числе навыков безопасного поведения в интернетсреде;
- ориентация на совместную деятельность при выполнении учебных и познавательных задач, создании учебных проектов;
- стремление оценивать своѐ поведение и поступки своих товарищей с позиции нравственных и правовых норм с учѐтом осознания последствий поступков.

#### **Ценность научного познания:**

- наличие представлений об информации, информационных процессах и информационных технологиях, соответствующих современному уровню развития науки и общественной практики;
- интерес к обучению и познанию;
- любознательность;
- стремление к самообразованию;
- овладение начальными навыками исследовательской деятельности, установка на осмысление опыта, наблюдений, поступков и стремление совершенствовать пути достижения индивидуального и коллективного благополучия;
- наличие базовых навыков самостоятельной работы с учебными текстами, справочной литературой, разнообразными средствами информационных технологий, а также умения самостоятельноопределять цели своего обучения, ставить и формулировать для себя новые задачи в учѐбе и познавательной деятельности, развивать мотивы и интересы своей познавательной деятельности.

#### **Формирование культуры здоровья:**

– установка на здоровый образ жизни, в том числе и за счѐт освоения и соблюдения требований безопасной эксплуатации средств ИКТ.

#### **Трудовое воспитание:**

– интерес к практическому изучению профессий и труда в сферах деятельности, связанных с информатикой, программированием и информационными технологиями, основанными на достижениях науки информатики и научно-технического прогресса.

#### **Экологическое воспитание:**

– наличие представлений о глобальном характере экологических проблем и путей их решения,

в том числе с учетом возможностей ИКТ.

#### Адаптация обучающегося к изменяющимся условиям социальной среды:

освоение обучающимися социального опыта, основных социальных ролей, соответствующих ведущей деятельности возраста, норм и правил общественного поведения, форм социальной жизни в группах и сообществах, в том числе в виртуальном пространстве.

#### МЕТАПРЕЛМЕТНЫЕ РЕЗУЛЬТАТЫ

# Универсальные познавательные действия

Базовые логические действия:

- обобшения. умение определять понятия. создавать устанавливать аналогии. классифицировать, самостоятельно выбирать основания и критерии для классификации, устанавливать причинно-следственные связи, строить логические рассуждения, делать умозаключения (индуктивные, дедуктивные и по аналогии) и выводы;
- умение создавать, применять и преобразовывать знаки и символы, модели и схемы для решения учебных и познавательных задач;
- самостоятельно выбирать способ решения учебной задачи (сравнивать несколько вариантов решения, выбирать наиболее подходящий с учетом самостоятельно выделенных критериев).

#### Базовые исследовательские действия:

- формулировать вопросы, фиксирующие разрыв между реальным и желательным состоянием ситуации, объекта, и самостоятельно устанавливать искомое и данное;
- оценивать применимость и достоверность информации, полученной в ходе исследования;
- прогнозировать возможное дальнейшее развитие процессов, событий и их последствия в  $\equiv$ аналогичных или сходных ситуациях, а также выдвигать предположения об их развитии в новых условиях и контекстах.

#### Работа с информацией:

- выявлять дефицит информации, данных, необходимых для решения поставленной задачи;
- $\equiv$ применять основные методы и инструменты при поиске и отборе информации из источников с учетом предложенной учебной задачи и заданных критериев:
- выбирать, анализировать, систематизировать и интерпретировать информацию различных видов и форм представления;
- выбирать оптимальную форму представления информации и иллюстрировать решаемые  $\equiv$ задачи несложными схемами, диаграммами, иными графическими объектами и их комбинациями:
- оценивать достоверность информации по критериям, предложенным учителем или сформулированным самостоятельно;
- запоминать и систематизировать информацию.

# Универсальные коммуникативные действия

#### Обшение:

- сопоставлять свои суждения с суждениями других участников диалога, обнаруживать различие и сходство позиций;
- публично представлять результаты выполненного опыта (исследования, проекта);
- выбирать формат выступления с учетом задач презентации и особенностей аудитории и в соответствии с ним составлять устные и письменные тексты с использованием иллюстративных материалов.

#### Совместная деятельность (сотрудничество):

- понимать и использовать преимущества командной и индивидуальной работы при решении конкретной проблемы, в том числе при создании информационного продукта;
- принимать цель совместной информационной деятельности по сбору, обработке, передаче, формализации информации; коллективно строить действия по еѐ достижению: распределять роли, договариваться, обсуждать процесс и результат совместной работы;
- выполнять свою часть работы с информацией или информационным продуктом, достигая  $\frac{1}{2}$ качественного результата по своему направлению и координируя свои действия с другими членами команды:
- оценивать качество своего вклада в общий информационный продукт по критериям, самостоятельно сформулированным участниками взаимодействия;
- сравнивать результаты с исходной задачей и вклад каждого члена команды в достижение результатов, разделять сферу ответственности и проявлять готовность к предоставлению отчета перед группой.

# Универсальные регулятивные действия

# Самоорганизация:

- выявлять в жизненных и учебных ситуациях проблемы, требующие решения;
- составлять алгоритм решения задачи (или его часть), выбирать способ решения учебной задачи с учетом имеющихся ресурсов и собственных возможностей, аргументировать выбор варианта решения задачи:
- составлять план действий (план реализации намеченного алгоритма решения), корректировать предложенный алгоритм с учетом получения новых знаний об изучаемом объекте.

#### Самоконтроль (рефлексия):

- владеть способами самоконтроля, самомотивации и рефлексии;
- учитывать контекст и предвидеть трудности, которые могут возникнуть при решении учебной задачи, адаптировать решение к меняющимся обстоятельствам;
- вносить коррективы в деятельность на основе новых обстоятельств, изменившихся ситуаций,  $\equiv$ установленных ошибок, возникших трудностей;
- оценивать соответствие результата цели и условиям.  $\equiv$   $\equiv$

# Эмоциональный интеллект:

ставить себя на место другого человека, понимать мотивы и намерения другого.

# Принятие себя и других:

- осознавать невозможность контролировать всё вокруг даже в условиях открытого доступа к любым объемам информации:
- осознанно относиться к другому человеку, его мнению.

# ПРЕДМЕТНЫЕ РЕЗУЛЬТАТЫ

# 7 класс

К концу обучения в 7 классе обучающийся научится:

- соблюдать требования безопасности при работе на компьютере;
- объяснять, что такое информация, информационный процесс;
- перечислять виды информации;
- кодировать и декодировать сообщения по заданным правилам;
- переводить данные из одной единицы измерения информации в другую;
- характеризовать устройство компьютера;
- приводить примеры устройств для хранения и передачи информации;
- разбираться в структуре файловой системы;
- строить путь к файлу;
- объяснять, что такое алгоритм, язык программирования, программа;
- использовать переменные различных типов при написании программ на Python;
- использовать оператор присваивания при написании программ на Python;
- искать ошибки в программном коде на Python и исправлять их;
- дописывать программный код на Python;
- писать программный код на Python;
- использовать ветвления и циклы при написании программ на Python;
- анализировать блок-схемы и программы на Python;
- объяснять, что такое логическое выражение:
- вычислять значение логического выражения;  $\frac{1}{2}$
- записывать логическое выражение на Python;
- понимать структуру адресов веб-ресурсов;
- форматировать и редактировать текстовую информацию в Google Локументах;
- создавать презентации в Google Презентациях.

#### **8 класс**

К концу обучения в 8 классе обучающийся научится:

- соблюдать требования безопасности при работе на компьютере;
- выделять основные этапы в истории развития информационных технологий и персонального компьютера;
- понимать принцип работы архитектуры Неймана;
- искать информацию в Интернете;
- форматировать и редактировать текстовую информацию в Google Документах;
- открывать доступ к презентации в Google Презентациях для совместной работы;
- писать программы на Python для рисования различных геометрических фигур, используя модуль Turtle;
- понимать различия локальных и глобальных переменных;
- решать задачи с использованием глобальных переменных на Python;
- строить таблицы истинности для логических выражений;
- строить логические схемы;
- понимать, что такое событие;
- использовать события при написании программ на Python;
- искать ошибки в программном коде на Python и исправлять их;
- дописывать программный код на Python;
- писать программный код на Python;
- писать свои функции на Python;
- разбивать задачи на подзадачи;
- анализировать блок-схемы и программы на Python.

#### **9 класс**

К концу обучения в 9 классе обучающийся научится:

- соблюдать требования безопасности при работе на компьютере;
- объяснять, что такое база данных, системы управления базами данных;
- перечислять виды баз данных;
- писать программы на Python по обработке числовых последовательностей;
- использовать списки и словари при написании программ на Python;
- искать ошибки в программном коде на Python и исправлять их;
- дописывать программный код на Python;
- писать программный код на Python;
- разбивать задачи на подзадачи;
- анализировать блок-схемы и программы на Python;
- разрабатывать веб-страницы, содержащие рисунки, списки и гиперссылки;
- защищать персональную информацию от несанкционированного доступа;
- предупреждать вовлечение себя и окружающих в деструктивные формы сетевой активности, такие как кибербуллинг.

# **СОДЕРЖАНИЕ ПРОГРАММЫ ВНЕУРОЧНОЙ ДЕЯТЕЛЬНОСТИ**

#### 7 КЛАСС

# **«ОСНОВЫ ПРОГРАММИРОВАНИЯ НА PYTHON»**

# 1. **Информация и информационные процессы (разделы «Цифровая грамотность» и «Теоретические основы информатики»)**

Техника безопасности и правила работы на компьютере. Информация и информационные процессы. Виды информации. Хранение информации. Устройства для работы с информацией. Устройство компьютера. Кодирование информации. Код. Процессы кодирования и декодирования. Единицы измерения информации. Файловая система. Одноуровневая и многоуровневая файловые структуры. Путь к файлу. Операции с файлами.

#### 2. **Основы языка программирования Python (раздел «Алгоритмы и программирование»)**

Современные языки программирования. Алгоритм. Язык программирования. Программа. Среда разработки IDE. Интерфейс Sculpt. Виды алгоритмов: линейный, разветвляющийся. Переменные. Правила образования имѐн переменных. Типы данных: целое число, строка. Функция. Виды

функций. Функ- ция: print(), input(), int(). Ветвление в Python. Оператор if-else. Вложенное ветвление. Множественное ветвление. Оператор if-elif-else. Проект «Чат-бот».

#### 3. **Циклы в языке программирования Python (раздел «Алгоритмы и программирование»)**

Логическое выражение. Простые и сложные логические выражения. Результат вычисления логического выражения. Условие. Операции сравнения в Python. Логическиеоператоры в Python: and, or иnot. Операторы целочисленного деления и деления с остатком на Python. Цикл с предусловием. Цикл с параметром. Проект «Максимум и минимум».

#### 4. **Информационные технологии (разделы «Цифровая грамотность» и «Информационные технологии»)**

Средства коммуникации. Современные средства общения. Всемирная паутина (WWW). Назначение браузера. Создание почтового ящика. Облачное хранилище. Правила безопасности в Интернете. Текстовая информация в реальной жизни. Обработка текстовой информации. Форматирование текста. Обработка графической информации. Виды графической информации. Применение компьютерной графики. Работа с табличным процессором. Создание презентаций. Проект «Презентация ElevatorPitch».

#### 8 КЛАСС

#### 5. **Информационные технологии (разделы «Цифровая грамотность» и «Информационные технологии»)**

История развития информационных технологий и персонального компьютера. Виды информационных процессов. Устройства для работы с информацией. Архитектура Неймана. Программное обеспечение. Виды программного обеспечения. Пользовательский интерфейс. Работа с поисковыми системами. Повторение видов информации, форматирования, редактирования текста и работы в облачном сервисе Google. Изучение новых функций Google Документов для форматирования текста. Виды презентаций. Совместный доступ к презентации в Google.

# 6. **Графический модуль Turtle в языке программирования Python (раздел «Алгоритмы и программирование»)**

Подключение модуля Turtle. Объект. Метод. Основные команды управления черепашкой. Заливка замкнутых многоугольников. Рисование окружности. Изменение внешности черепашки при помощи команды Shape. Управление несколькими черепашками.

7. **Функции и события на примере модуля Turtle в языке программирования Python(раздел «Алгоритмы и программирование»)**

Повторение: функция, виды функций. Функции модуля Turtle. Самостоятельное создание функции. Глобальные и локальные переменные. Объект «экран». Событие. Работа с событиями. Фракталы. Рекурсия. Кривая Коха.

#### 8. **Элементы алгебры логики (раздел «Теоретические основы информатики»)**

Электронное устройство. Логическое высказывание. Логические операции и выражения. Таблица истинности для логического выражения. Логические элементы. Построение логических схем. Алгоритм построения логической схемы.

#### 9 КЛАСС

# 9. **Современные цифровые технологии (раздел «Информационные технологии»)**

Повторение: информационные технологии. Документооборот. Электронный документооборот. Механизмы работы с документами. Система электронного документооборота. Достоинства и недостатки бумажного и электронного документооборота.

Проверка подлинности. Электронная цифровая подпись. Компьютерная графика. Способы хранения графической информации на компьютере. Отличия растровой графики от векторной. Преимущества и недостатки растровой и векторной графики. Трѐхмерная графика. Программы для создания компьютерной графики. UX/UI-дизайн. Трѐхмерная система координат. Интерфейс Tinkercad.

#### 1. **Структуры данных (разделы «Теоретические основы информатики» и «Алгоритмы и программирование»)**

Базы данных. Системы управления базами данных (СУБД). Запросы. Структурированные и неструктурированные данные. Работа с большими данными. Причины структурирования данных. Реляционная база данных. Виды баз данных по способу организации данных. Виды баз данных по способу хранения. Функции str() и int(). Методы для работы со строками. Создание списка в Python.

Действия над элементами списка. Функцииappend(), remove(). Объединение списков. Циклический просмотр списка. Сортировка списков. Сумма элементов списка. Обработка списков. Сравнение списков и словарей.

# 2. **Списки и словари в языке программирования Python (раздел «Алгоритмы и программирование»)**

Словарь. Создание словаря в Python. Добавление новой записи в словарь. Вывод значения по ключу. Замена элемента словаря. Удаление элемента из словаря. Работа с элементами словаря. Методы работы со списками (len(), clear(), keys(), values(), items()).

#### 3. **Разработка веб-сайтов (раздел «Алгоритмы и программирование»)**

Структура и разработка сайтов. Знакомство со специалистами по разработке сайтов.

Конструкторы сайтов. Создание сайта в конструкторе Google. Язык HTML. Основы веб-дизайна.

# 4. **Информационная безопасность (раздел «Цифровая грамотность»)**

Информационная безопасность. Приватность и защита персональных данных. Основные типы угроз в Интернете. Правила поведения в Интернете. Кибербуллинг. Защита приватных данных. Финансовая информационная безопасность. Виды финансового мошенничества. Шифрование и криптография.

# **ТЕМАТИЧЕСКОЕ ПЛАНИРОВАНИЕ КУРСА ВНЕУРОЧНОЙ ДЕЯТЕЛЬНОСТИ «ОСНОВЫ ПРОГРАММИРОВАНИЯ НА PYTHON»**

#### 7 КЛАСС

1 ч в неделю, всего 34 ч, из них 6 ч — резервное время.

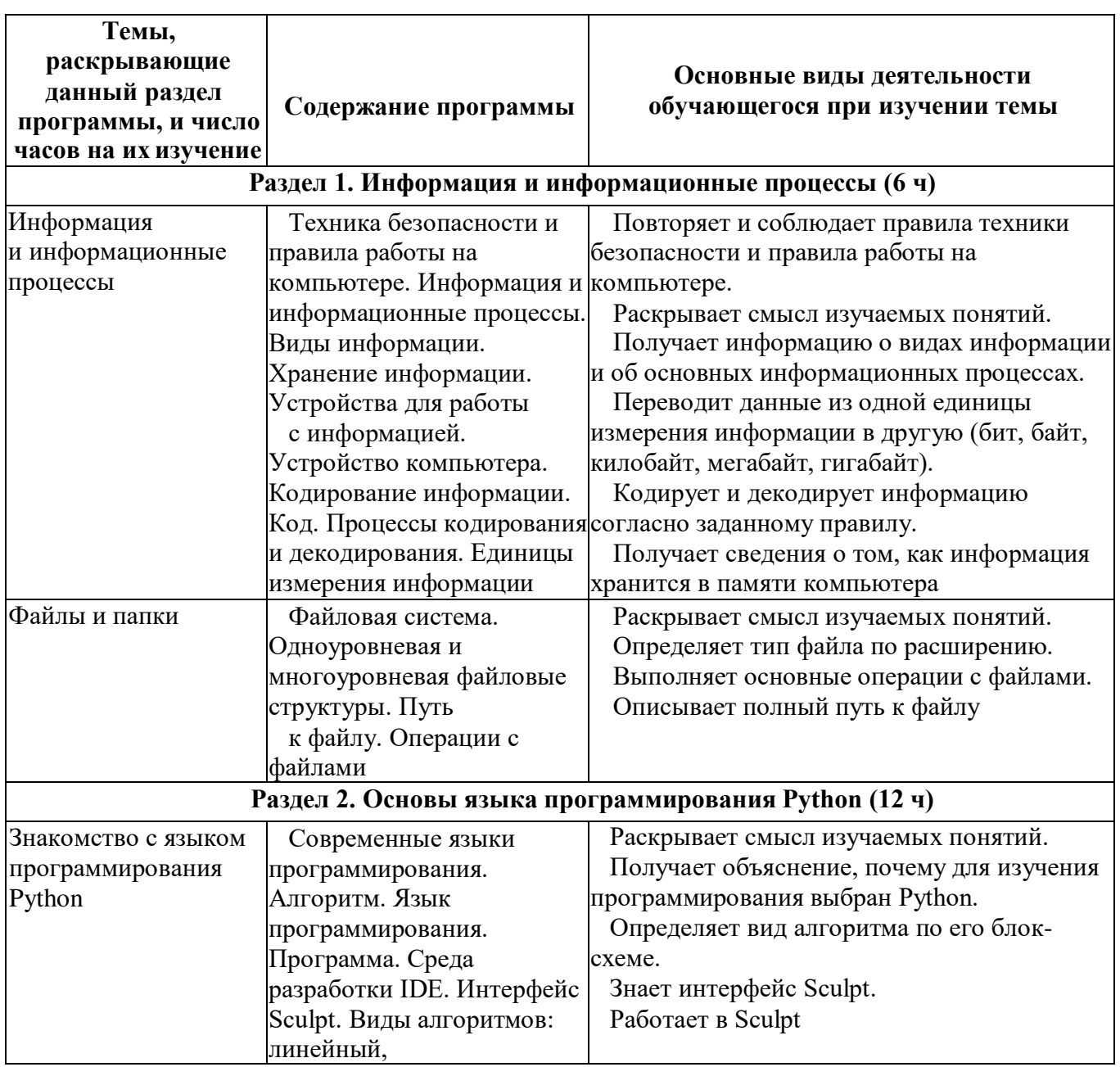

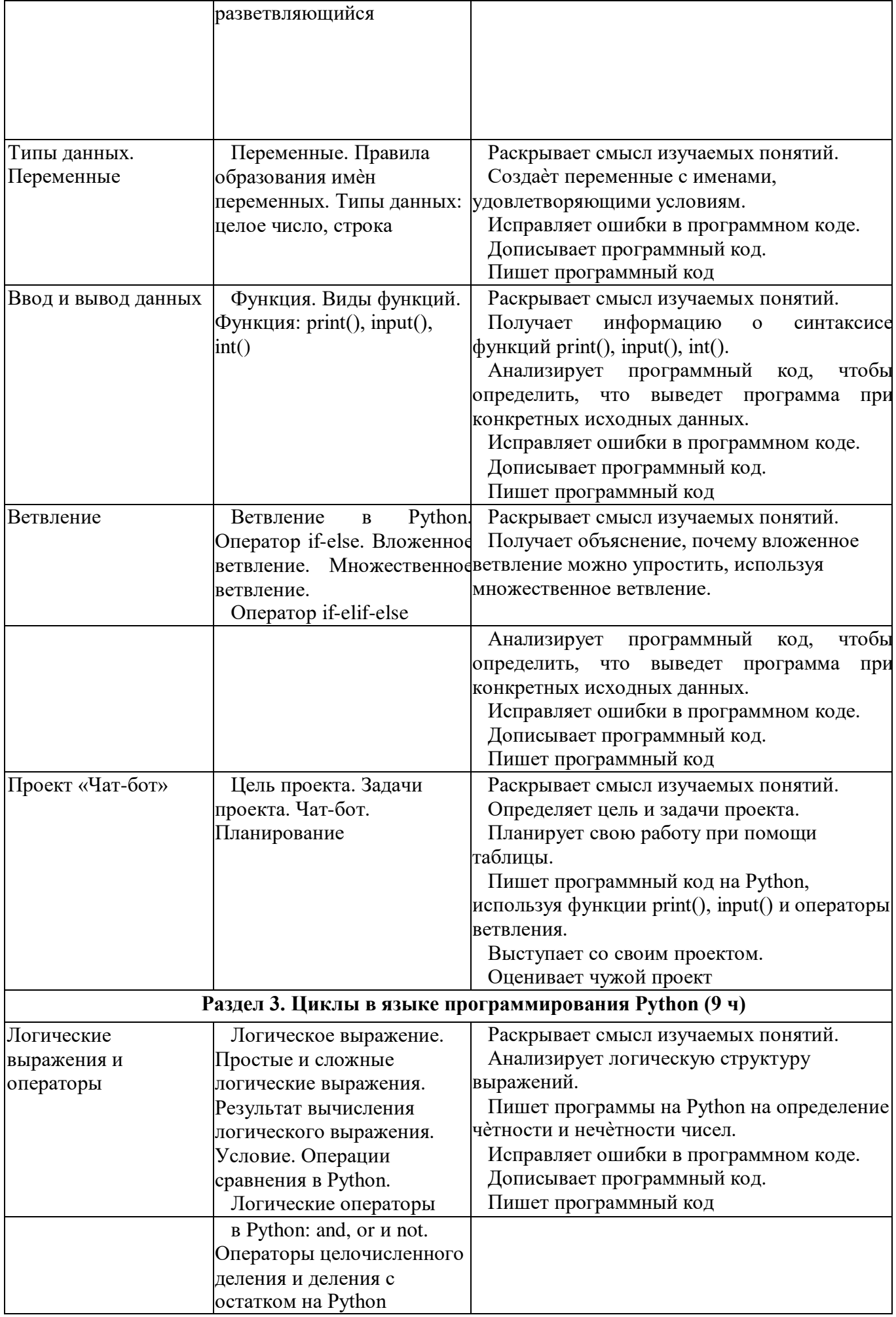

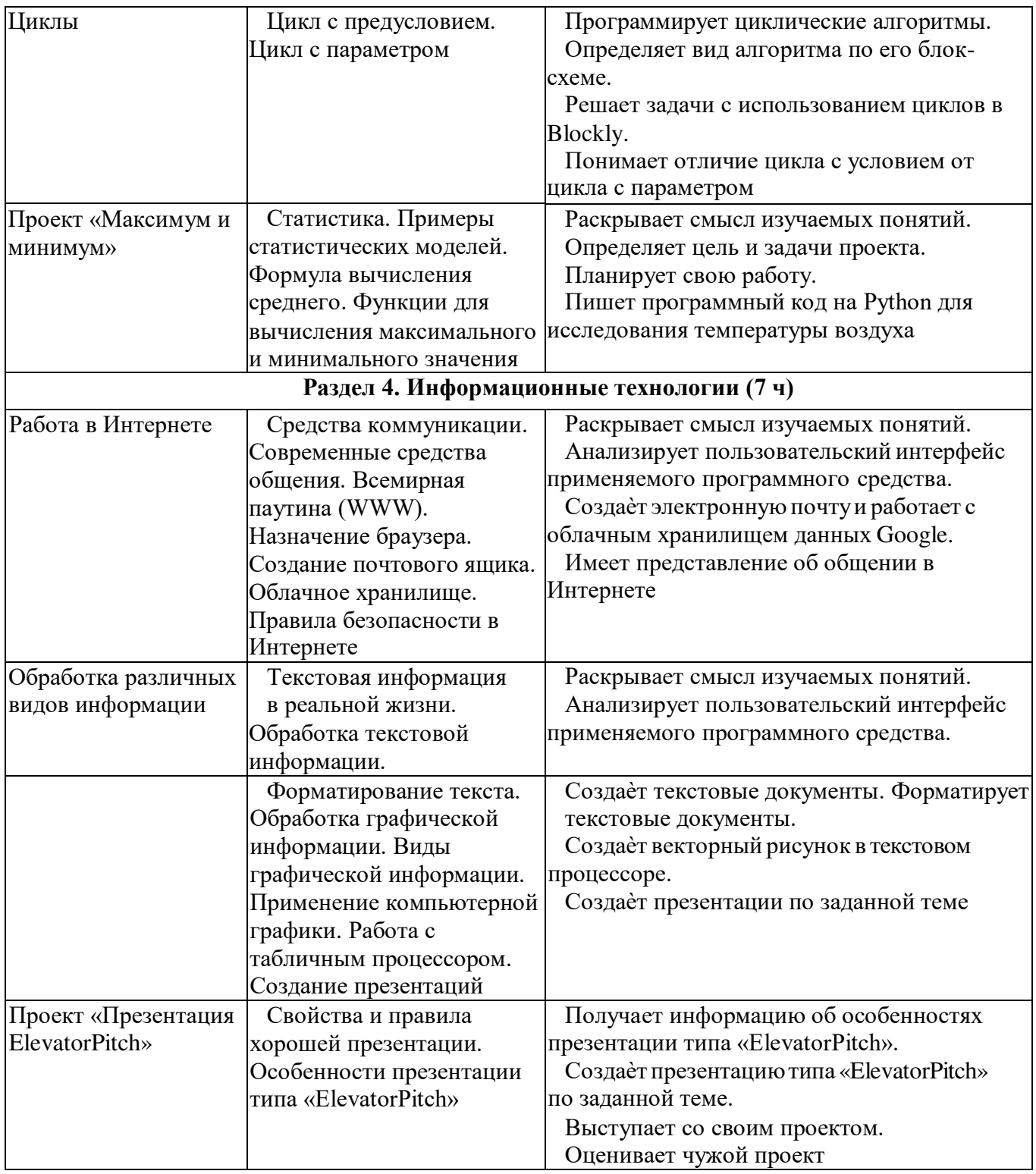

# 8 КЛАСС

1 ч в неделю, всего 34 ч, из них 6 ч — резервное время.

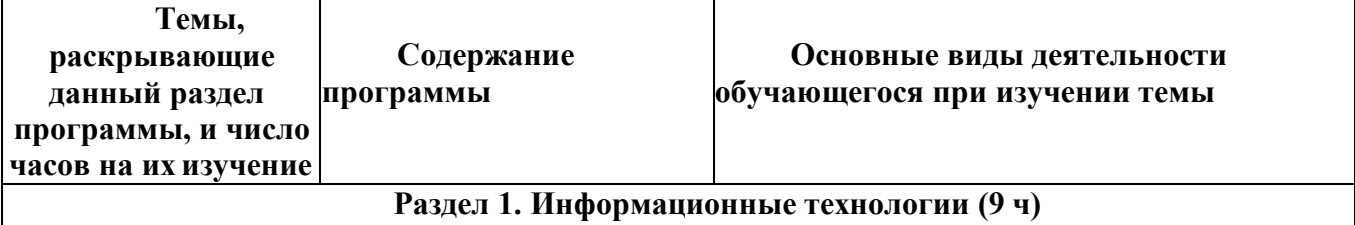

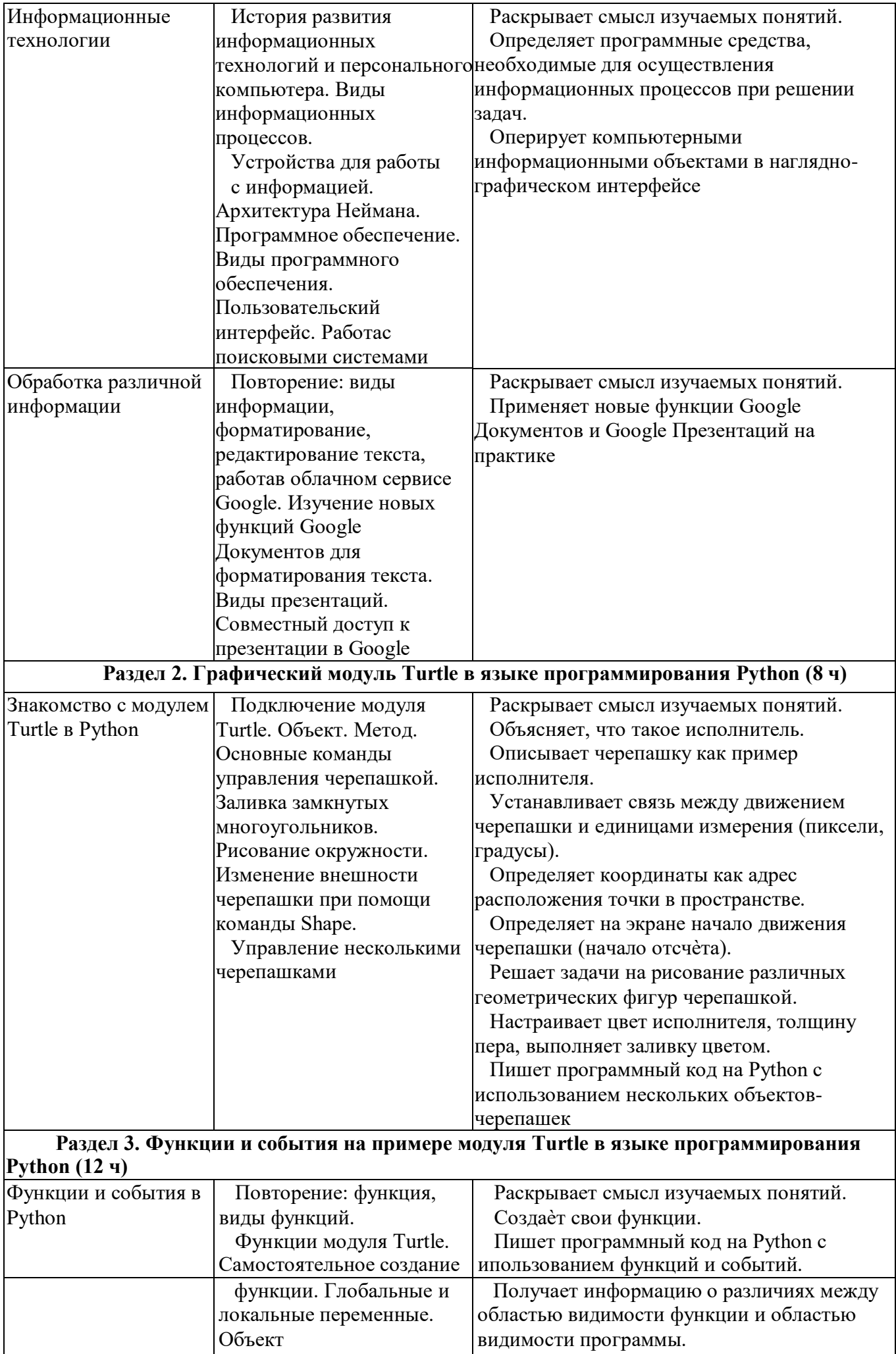

«экран». Событие. Работа

Решает задачи с использованием

![](_page_12_Picture_235.jpeg)

# 9 КЛАСС

1 ч в неделю, всего 34 ч, из них 5 ч — резервное время.

![](_page_12_Picture_236.jpeg)

![](_page_13_Picture_262.jpeg)

# **ФОРМА ПРОВЕДЕНИЯ ЗАНЯТИЙ**

Программа внеурочной деятельности «Основы программирования на Python» для 7—9 классов рассчитан на 1 академический час в неделю. Обучение предусматривает групповую форму занятий в классе с учителем. Тематическое планирование каждого класса состоит из 4—5 модулей, в каждом из которых 5—14 занятий.

Занятия предусматривают индивидуальную и групповую работу школьников, а также предоставляют им возможность проявить и развить свою самостоятельность. В курсе наиболее распространены следующие формы работы: обсуждения, дискуссии, решения кейсов, викторины.

#### **УЧЕБНО-МЕТОДИЧЕСКОЕ ОБЕСПЕЧЕНИЕ ОБРАЗОВАТЕЛЬНОГО ПРОЦЕССА** МЕТОДИЧЕСКИЕ МАТЕРИАЛЫ ДЛЯ УЧЕНИКА

– Помодульные дидактические материалы, представленные на образовательной платформе (в том числе раздаточный материал и т. д.).

# МЕТОДИЧЕСКИЕ МАТЕРИАЛЫ ДЛЯ УЧИТЕЛЯ

- Методические материалы.
- Демонстрационные материалы по теме занятия.
- Методическое видео с подробным разбором материалов, рекомендуемых для использования на занятии.

# ЦИФРОВЫЕ ОБРАЗОВАТЕЛЬНЫЕ РЕСУРСЫ И РЕСУРСЫ ИНТЕРНЕТА

– Образовательная платформа.

#### УЧЕБНОЕ ОБОРУДОВАНИЕ

- Компьютер (стационарный компьютер, ноутбук, планшет).
- Компьютерные мыши.
- Клавиатуры.

# УЧЕБНОЕ ОБОРУДОВАНИЕ ДЛЯ ПРОВЕДЕНИЯ

# ЛАБОРАТОРНЫХ РАБОТ, ПРАКТИЧЕСКИХ РАБОТ И ДЕМОНСТРАЦИЙ

– Мультимедийный проектор с экраном (интерактивной доской) или интерактивная панель.

# **Календарно-тематическое планирование**

![](_page_14_Picture_279.jpeg)

![](_page_15_Picture_129.jpeg)

# **Календарно-тематическое планирование**

![](_page_16_Picture_266.jpeg)

![](_page_16_Picture_267.jpeg)

# **Календарно-тематическое планирование**

![](_page_17_Picture_271.jpeg)

![](_page_17_Picture_272.jpeg)

# ДОКУМЕНТ ПОДПИСАН<br>ЭЛЕКТРОННОЙ ПОДПИСЬЮ

# СВЕДЕНИЯ О СЕРТИФИКАТЕ ЭП

Сертификат 77149040033756655705267332764720921695141568837

Владелец Кудимова Юлия Александровна

Действителен С 13.03.2024 по 13.03.2025